## 网络管理员必懂的路由器术语 PDF转换可能丢失图片或格式

## https://www.100test.com/kao\_ti2020/250/2021\_2022\_\_E7\_BD\_91\_ E7\_BB\_9C\_E7\_AE\_A1\_E7\_c101\_250977.htm 1

Interior Gateway Protocol I G P TGP.

 $90$ 

 $30<sub>30</sub>$ 

RIP Bellman-Ford

 $15.$   $15$ 

IP RIP IPX RIP A p

p l e Talk RT M P I G R P.

 $30$ 2 IP OSPF IPX NLSP IS-IS.  $2<sub>o</sub>$  $IP$ 1 99 I P 100 1 99 I P X 800 899 IPX 1000

 $10$  H E L

 $LO$ 

C P U

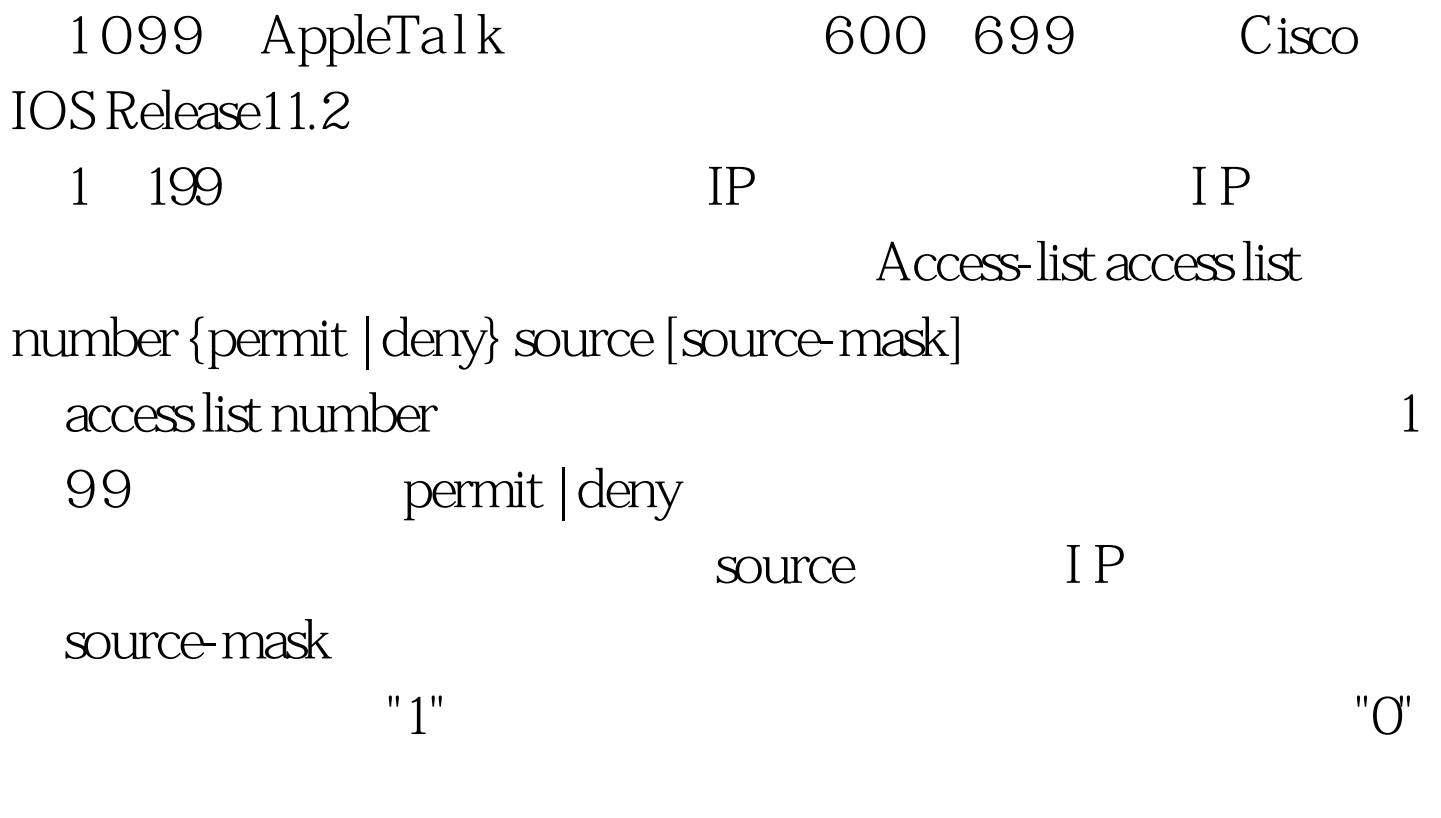

Router#

show access-lists Standard IP access list 1 deny 204.59.144.0, wildcard bits 0.0.0.255 permit any 3

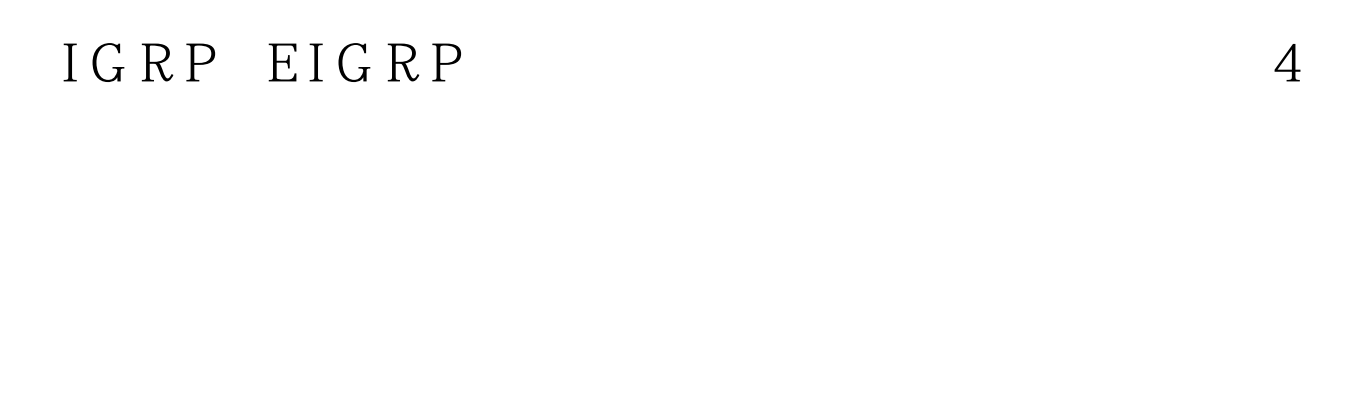

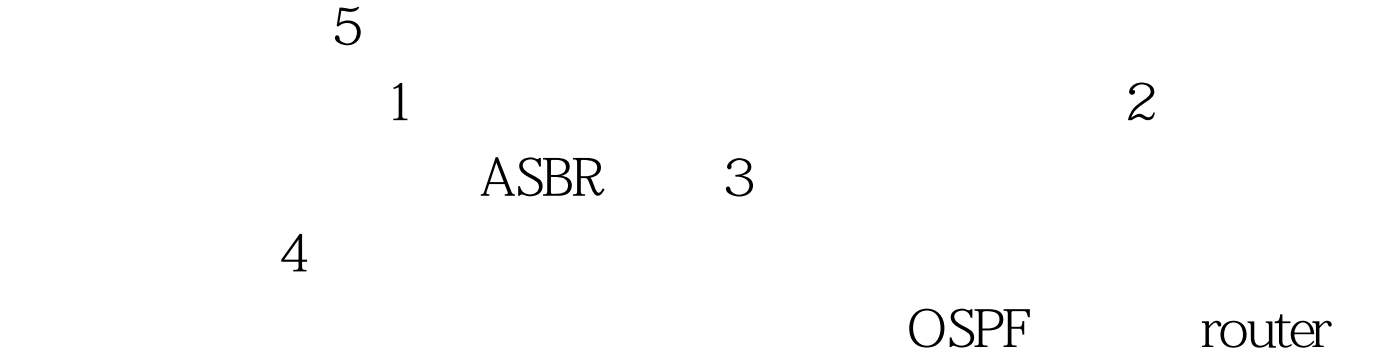

(config-router)#redistribute protocol [process-id] [metric metric - value ] [metric-type type - value ] [subnets]

protocol

bgp eqp igrp isis ospf static [ ip ] connected rip. process-id: OSPF ID. metric

> 0. 100Test www.100test.com